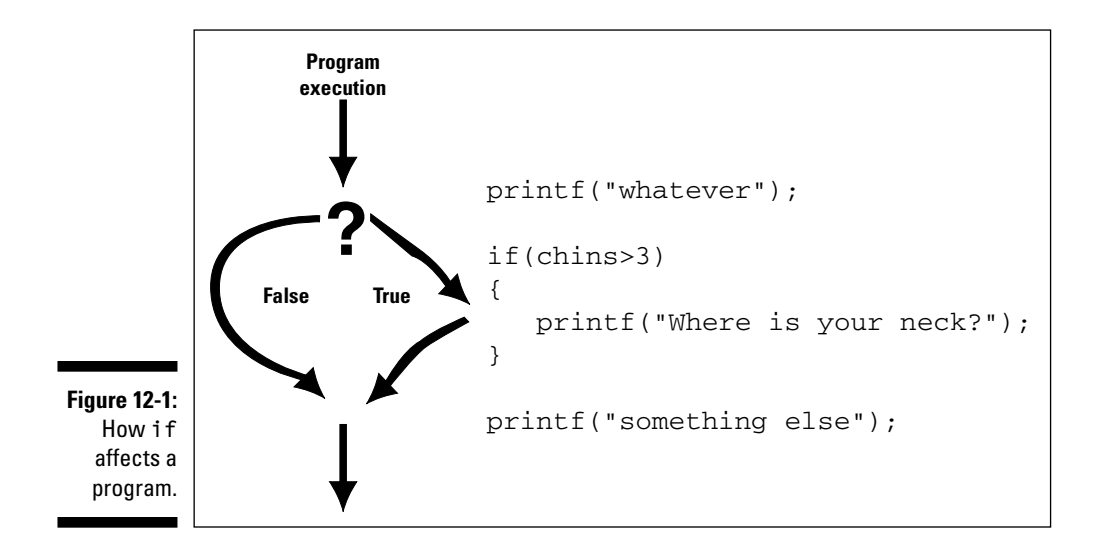

if is followed by a set of parentheses in which a *comparison* is made. The comparison is mathematical in nature, using the symbols shown in Table 12-1. What's being compared is usually the value of a variable against a constant value, or two variables against each other. (See Table 12-1 for examples.)

If the result of the comparison is true, the *statement* (or group of statements) between the curly braces is executed. If the result is false, the stuff in the curly braces is conveniently skipped over - ignored like a geeky young lad at his first high school dance and with a zit the size of Houston on his chin.

Yes, the curly braces that follow if can contain more than one statement. And, each of the statements ends with a semicolon. All are enclosed in the curly braces. It's technically referred to as a code block. It shows you which statements "belong" to if. The whole darn thing is part of the if statement.

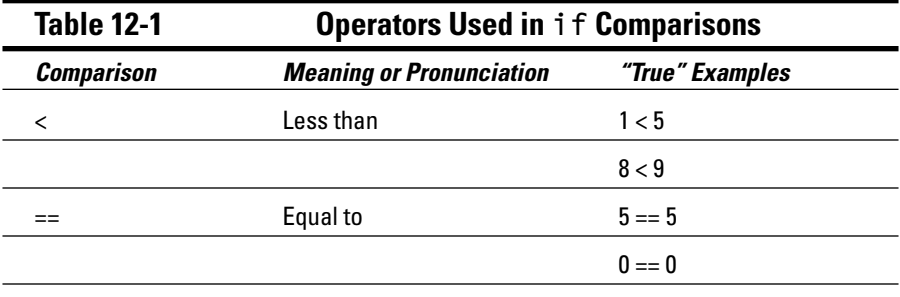